## **SCPI 通讯指令**

查询版本号,返回 H6151,V1.0 举例:查询版本号 发送:\*IDN? 返回: H6151,V1.0 2. \*TRG, 触发测试,无返回 举例:触发测试 发送:\*TRG 返回:无 3. OUTPut 输出开启或关闭,OFF 关闭 ON 开启 举例:输出开启 发送: OUTPut ON 返回:无 4. CURRent:PROTection 设置电流保护值 举例:设置电流保护值为 3A 发送:CURRent:PROTection 3 返回:无 5. VOLTage:PROTection 设置电压保护值 举例:设置功率保护值为 1V 发送:VOLTage:PROTection 1 返回:无 6. VOLTage: STEP 设置步进电压值 举例: 设置步进电压值为 1V 发送: VOLTage:STEP 1 返回:无 7. SYSTem:SENSe 设置远端补偿开启或关闭,OFF 关闭 ON 开启 举例:设置关闭远端补偿 发送: SYSTem:SENSe OFF 返回:无

1. \*IDN?

## 8. MODE

设置工作模式

举例:设置工作模式为普通模式

发送: MODE MAN

返回:无

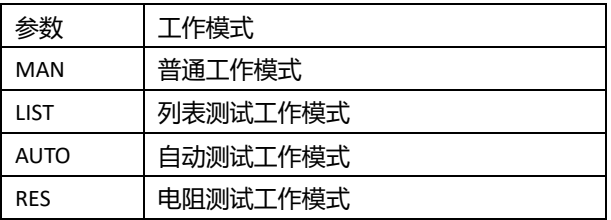

9. CURRent

设置普通模式下的电流值

举例: 设置普通工作模式电流为 1A

发送:CURRent 1

返回:无

10. VOLTage

设置普通模式下的电压值 举例:设置普通工作模式电压为 10V 发送: VOLTage 10 返回:无

11. MEASure:VOLTage? 读取测试电压值 举例:读取测试电压值

发送: MEASure:VOLTage? 返回: 00.0000

12. MEASure:CURRent? 读取测试电流值 举例: 读取测试电流值 发送: MEASure: CURRent? 返回: 0.00000

13. MEASure:DVM? 读取万用表功能下的电压值 举例:读取电压值 发送: MEASure: DVM? 返回:00.0000

14. CURRent:PROTection? 读取电流保护值

举例: 读取电流保护值 发送:CURRent:PROTection? 返回: 0.00000

15. VOLTage:PROTection? 读取电压保护值 举例: 读取电压保护值 发送:VOLTage:PROTection? 返回: 00.0000 16. VOLTage: STEP?

读取步进电压值 举例:读取设置的步进电压值 发送:VOLTage:STEP ? 返回: 00.0000

17. SYSTem:SENSe? 查询远端补偿功能开启或关闭 举例:查询远端补偿状态 发送: SYSTem:SENSe? 返回:OFF